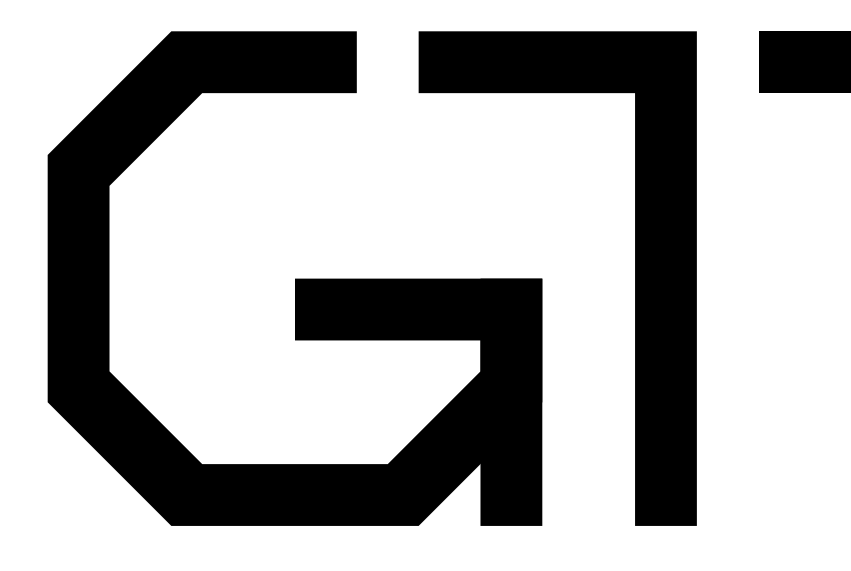

### 8. Using Block RAM

GisselquistTechnology, LLC

Daniel E. Gisselquist, Ph.D.

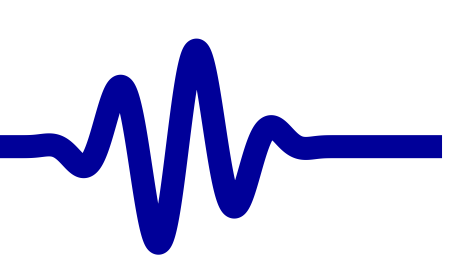

### <span id="page-1-0"></span>Lesson Overview

▷ Lesson [Overview](#page-1-0)<br>Design Goal [Design](#page-3-0) Goal [On-chip](#page-5-0) RAM [Block](#page-7-0) RAM Rules [Initializing](#page-18-0) Memory [Hex](#page-23-0) file [Reset](#page-30-0)**[Overview](#page-37-0)**  [Restarting](#page-41-0)Mem [Address](#page-44-0) [Serial](#page-47-0) Port Next [Steps](#page-48-0) Formal [Verification](#page-49-0)Reset [Assertions](#page-53-0) [Cover](#page-55-0)[Exercise!](#page-57-0)[Hardware](#page-58-0) Bonus [Conclusion](#page-59-0) $\Box$  $\Box$  $\Box$  $\Box$  $\Box$  $\Box$  $\Box$  $\Box$ 

Three types of FPGA memory

- Flip-flops
- Distributed RAM
- Block RAM

Block RAM is special within an FPGA

- It is fast and abundant
- Requires one clock to access
- Can only be initialized at startup
- $\Box$  Yet there are some logic requirements to use it

### **Objectives**

- Be able to create block RAM resources
- $\Box$ Understand the requirements of block RAMs
- $\Box$ Learn how to verify <sup>a</sup> component containing <sup>a</sup> block RAM

### Lesson Overview

▷ Lesson [Overview](#page-1-0)<br>Design Goal [Design](#page-3-0) Goal [On-chip](#page-5-0) RAM [Block](#page-7-0) RAM Rules [Initializing](#page-18-0) Memory [Hex](#page-23-0) file [Reset](#page-30-0)[Overview](#page-37-0) [Restarting](#page-41-0) Mem [Address](#page-44-0) [Serial](#page-47-0) Port Next [Steps](#page-48-0) Formal [Verification](#page-49-0)Reset [Assertions](#page-53-0) [Cover](#page-55-0)[Exercise!](#page-57-0)[Hardware](#page-58-0) Bonus [Conclusion](#page-59-0)

Let's also take <sup>a</sup> quick look at synchronous resets

- $\Box$ Learn the two types of resets
- $\Box$ Reset logic follows one of two forms

Extra Objectives

- $\Box$ Know the two forms of synchronous reset logic
- $\Box$ Know how to verify <sup>a</sup> design with <sup>a</sup> synchronous reset

# <span id="page-3-0"></span>Design Goal

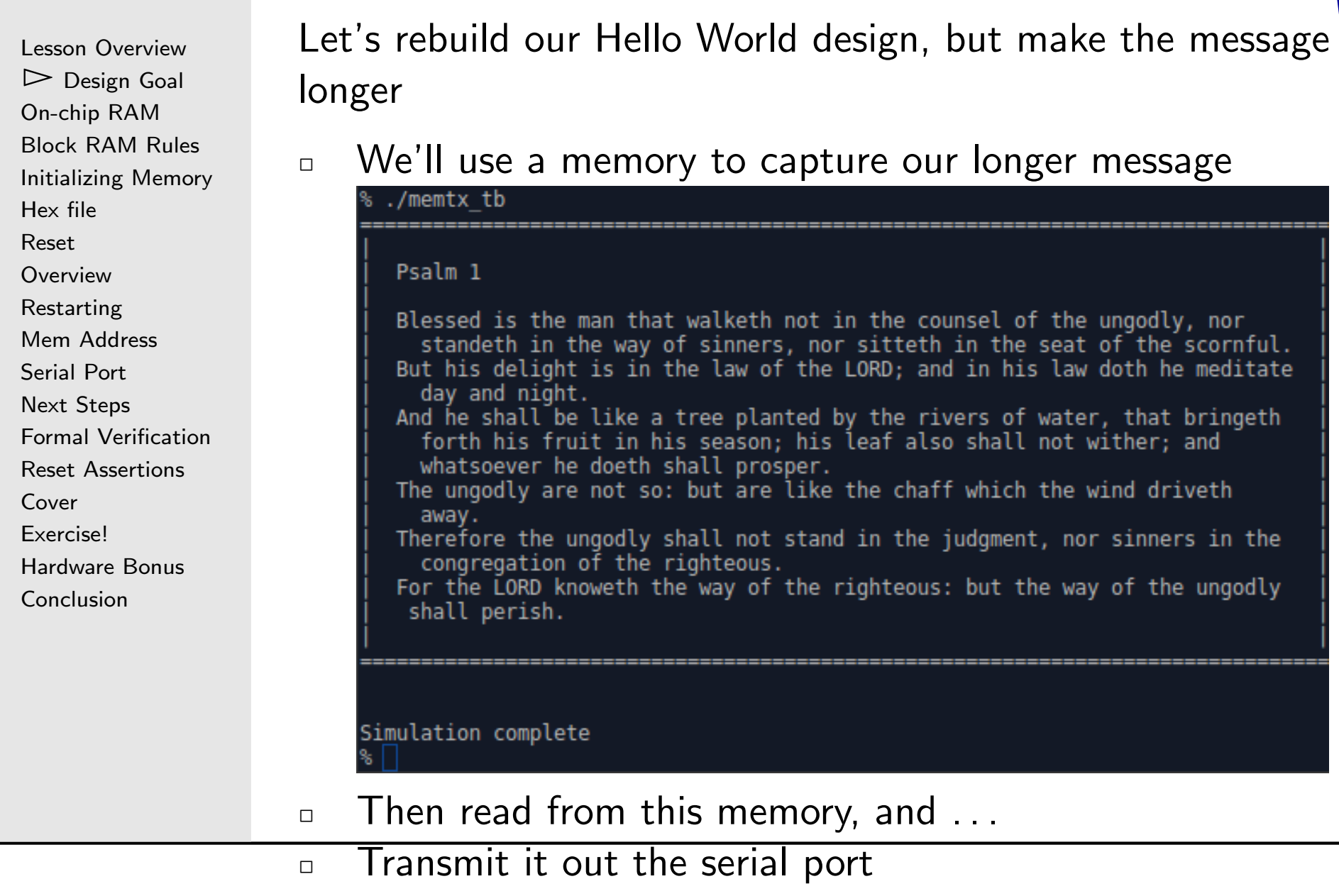

# Goal Design

 $\Box$ 

Lesson [Overview](#page-1-0) $\triangleright$  Design Goz [Design](#page-3-0) Goal [On-chip](#page-5-0) RAM [Block](#page-7-0) RAM Rules [Initializing](#page-18-0) Memory [Hex](#page-23-0) file [Reset](#page-30-0)[Overview](#page-37-0) [Restarting](#page-41-0)Mem [Address](#page-44-0) [Serial](#page-47-0) Port Next [Steps](#page-48-0) Formal [Verification](#page-49-0)Reset [Assertions](#page-53-0) [Cover](#page-55-0)[Exercise!](#page-57-0)[Hardware](#page-58-0) Bonus [Conclusion](#page-59-0)

![](_page_4_Figure_2.jpeg)

- We'll re-use the serial port transmitter, txuart.v
- $\Box$ We'll capture our message in a block RAM, and ...
- $\Box$ We'll use a top level module to coordinate it all, memtx.v
	- We'll infer the block RAM within our memtx.v design

But what is on-chip RAM and how shall we declare and use it?

# <span id="page-5-0"></span>On-Chip Memory

```
Lesson OverviewDesign Goal
\trianglerightOn-chip RAM<br>Block RAM Rules
Block RAM Rules
Initializing Memory
Hex file
ResetOverview

RestartingMem Address
Serial Port
Next Steps
Formal VerificationReset Assertions
CoverExercise!Hardware Bonus
Conclusion
```
There's <sup>a</sup> special type of declaration for memory in Verilog:

reg $\mathbf{g}$   $[\mathsf{W}-1:0]$  ram  $\texttt{m} \qquad \quad \left[\ \texttt{0} : \texttt{MEMIN} - 1 \right];$ 

 $\Box$ This defines <sup>a</sup> memory of MEMLN elements,

where each element is W bits long

- $\Box$ Verilog allows MEMLN to be anything
- $\Box$  $\Box$  Practically, <code>MEMLN</code> must only ever be a power of two,  $2^N$ , in order to avoid simulation/hardware mismatch
- $\Box$ <sup>I</sup> tend to define my memories as

reg**g** [ W

$$
[\mathsf{W}-1\!:\!0]\quad\texttt{ram}
$$

 ${\tt m} \hspace{1cm} \left[ 0\!:\! \left( 1\! <\! <\! {\tt LGMEMSZ} \, \right)\!- \!1 \right];$ 

- –This forces the power of two requirement
- – $-$  LGMEMSZ can also be used as the width of the address

### Declaring On-Chip Memory

Lesson [Overview](#page-1-0)[Design](#page-3-0) Goal  $\triangleright$  [On-chip](#page-5-0) RAM<br>Block RAM Rules [Block](#page-7-0) RAM Rules [Initializing](#page-18-0) Memory [Hex](#page-23-0) file [Reset](#page-30-0)**[Overview](#page-37-0)**  [Restarting](#page-41-0)Mem [Address](#page-44-0) [Serial](#page-47-0) Port Next [Steps](#page-48-0) Formal [Verification](#page-49-0)Reset [Assertions](#page-53-0) [Cover](#page-55-0)[Exercise!](#page-57-0)

[Hardware](#page-58-0) Bonus

[Conclusion](#page-59-0)

There's <sup>a</sup> special type of declaration for memory in Verilog:

reg $\mathbf{g}$   $[\mathsf{W}-1:0]$  ram  ${\tt m} \hspace{1cm} \left[ 0\!:\! \left( 1\! <\! <\! {\tt LGMEMSZ} \, \right) - 1\right];$ 

The synthesis tool will decide how to implement this

- $\Box$  Flip-Flops
	- –Useful for small numbers of bits
	- –Very inefficient for implementing memory on an FPGA

### $\Box$ Distributed RAM

- –Useful for small, localized RAM needs
- – Typically allocated one-bit at <sup>a</sup> time for memory sizes of  $2^6$  elements (Ex. Xilinx's SLICEM)
- $\Box$  Block RAM
	- –Useful for larger and wider RAM needs
	- –Using block RAM requires that you follow special rules

```
Lesson OverviewDesign Goal
On-chip RAM
Block RAM\triangleright Rules

Initializing Memory
Hex file
ResetOverview
RestartingMem Address
Serial Port
Next Steps
Formal VerificationReset Assertions
CoverExercise!Hardware Bonus
Conclusion
```
If you want <sup>a</sup> block RAM, you need to follow certain rules:

1. Any RAM access should be contained in its own always block

```
always @(posedge i_clk)
\quad \textsf{(write)}\texttt{ram} \big[ \texttt{write\_addr} \big] \texttt{<=} \texttt{write\_value} ;
always @(posedge i_clk)
\quad \text{if} \ \ (\text{read} \,)\texttt{read_value} \leq \texttt{ram} \text{[read\_addr]} ;
```

```
Lesson OverviewDesign Goal
On-chip RAM
Block RAM\triangleright Rules

Initializing Memory
Hex file
ResetOverview
RestartingMem Address
Serial Port
Next Steps
Formal VerificationReset Assertions
CoverExercise!Hardware Bonus
Conclusion
```
If you want <sup>a</sup> block RAM, you need to follow certain rules:

- 1. Any RAM access should be contained in its own always block
- 2. RAM can only be initialized once

```
always @(posedge i_clk)
\quad i _{\tt + reset})begin// This is illegal! Block// RAM cannot be re-initialized
                  {\color{black} \mathsf{for}\,}(\, \texttt{i=}0; \, \, \texttt{i}{<} \texttt{ramsize}\,; \, \, \, \texttt{i}{=}\texttt{i}{+}1)\texttt{ram}\big[\, \texttt{i}\, \big] \, < = \, 0\,;end else if (i_stb)
                  \texttt{ram}\big[\,\texttt{addr}\big] \, \texttt{<=} \, \, \texttt{value} \,;
```
This is often an unexpected frustration for beginners.

 $\Box$  The solution is to rewrite your algorithm so you don't need to do this

```
Lesson OverviewDesign Goal
On-chip RAM
Block RAM\triangleright Rules

Initializing Memory
Hex file
ResetOverview
RestartingMem Address
Serial Port
Next Steps
Formal VerificationReset Assertions
CoverExercise!Hardware Bonus
Conclusion
```
If you want <sup>a</sup> block RAM, you need to follow certain rules:

- 1. Any RAM access should be contained in its own always block
- 2. RAM can only be initialized once
	- 3. Don't put <sup>a</sup> RAM access in <sup>a</sup> cascaded if

```
always @(posedge i_clk)
if (A)\texttt{value} \ \textit{<=}\ \textit{//} \ \ \textit{something} ;
else if (B)\texttt{value} \leq \texttt{//} \textit{something} \textit{else};else if (C)// Don't do this either!
               \texttt{value} \ \texttt{<=} \ \texttt{ram}\big[\, \texttt{addr}\,\big] ; \ \texttt{(\texttt{p})}else if (D)// logic continues ...
```
Such logic often ends up being replaced by flip-flops

```
Lesson OverviewDesign Goal
On-chip RAM
Block RAM\triangleright Rules

Initializing Memory
Hex file
ResetOverview
RestartingMem Address
Serial Port
Next Steps
Formal VerificationReset Assertions
CoverExercise!Hardware Bonus
Conclusion
```
If you want <sup>a</sup> block RAM, you need to follow certain rules:

- 1. Any RAM access should be contained in its own always block
- 2. RAM can only be initialized once
- 3. Don't put <sup>a</sup> RAM access in <sup>a</sup> cascaded if
- 4. Don't put <sup>a</sup> RAM in <sup>a</sup> port list

```
// Don't do this
\textbf{output} reg \left[\texttt{W}-1:0\right] ram \left[0\text{:}(1\!<\!<\!\texttt{LGMEMSZ})-1\right];
```

```
Lesson OverviewDesign Goal
On-chip RAM
Block RAM\triangleright Rules

Initializing Memory
Hex file
ResetOverview
RestartingMem Address
Serial Port
Next Steps
Formal VerificationReset Assertions
CoverExercise!Hardware Bonus
Conclusion
```
If you want <sup>a</sup> block RAM, you need to follow certain rules:

- 1. Any RAM access should be contained in its own always block
- 2. RAM can only be initialized once
	- 3. Don't put <sup>a</sup> RAM access in <sup>a</sup> cascaded if
	- 4. Don't put <sup>a</sup> RAM in <sup>a</sup> port list
	- 5. Don't put <sup>a</sup> RAM in <sup>a</sup> block with other things

```
// Many synthesizers will turn this into FFs
always @(posedge i_clk)
 \quad \  \  \, {\sf if} \ \ \ {\sf (write\_enable)}beginB \leq = \frac{1}{3} some logic;
              C \leq \text{---} // something else;
              \texttt{ram}\big[\,\texttt{addr}\,\big] \, \texttt{<=} \, \, \texttt{value} \,;end
```

```
Lesson OverviewDesign Goal
On-chip RAM
Block RAM\triangleright Rules

Initializing Memory
Hex file
ResetOverview
RestartingMem Address
Serial Port
Next Steps
Formal VerificationReset Assertions
CoverExercise!Hardware Bonus
Conclusion
```
If you want <sup>a</sup> block RAM, you need to follow certain rules:

- 1. Any RAM access should be contained in its own always block
- 2. RAM can only be initialized once
- 3. Don't put <sup>a</sup> RAM access in <sup>a</sup> cascaded if
- 4. Don't put <sup>a</sup> RAM in <sup>a</sup> port list
- 5. Don't put <sup>a</sup> RAM in <sup>a</sup> block with other things

Some synthesizers/hardware allow byte enables

```
always @(posedge i_clk)
 \quad \  \  \, {\sf if} \ \ \ {\sf (write\_enable)}beginif (en [1])ram [ addr ] [ 1 5 : 8 ]
<= value [ 1 5 : 8 ] ;
                  if (en [0])\texttt{ram}\big[\,\texttt{addr}\,\big]\big[\quad \texttt{7:0}\big] \, \texttt{<= value}\,\big[\,\texttt{7:0}\,\big]\,;end
```

```
Lesson OverviewDesign Goal
On-chip RAM
Block RAM\triangleright Rules

Initializing Memory
Hex file
ResetOverview
RestartingMem Address
Serial Port
Next Steps
Formal VerificationReset Assertions
CoverExercise!Hardware Bonus
Conclusion
```
If you want <sup>a</sup> block RAM, you need to follow certain rules:

- 1. Any RAM access should be contained in its own always block
- 2. RAM can only be initialized once
- 3. Don't put <sup>a</sup> RAM access in <sup>a</sup> cascaded if
- 4. Don't put <sup>a</sup> RAM in <sup>a</sup> port list
- 5. Don't put <sup>a</sup> RAM in <sup>a</sup> block with other things

Some synthesizers/hardware allow write-through

 $\Box$ Where the value being written may be read on the same clock

```
always @(posedge i_clk)
beginif (write_enable)
                                           \texttt{mem}\left[\,\texttt{addr}\,\right] \;=\; \texttt{wvalue} ;
                      rvalue = mem [ addr ];<br>(starthere experience
\mathsf{end} \quad \text{\textbf{\textit{}/}} / \quad \mathsf{Note} \quad \mathsf{the} \quad \mathsf{non} \text{\textbf{-}blocking} \quad \mathsf{notation} \text{!}
```
Lesson [Overview](#page-1-0)[Design](#page-3-0) Goal [On-chip](#page-5-0) RAM [Block](#page-7-0) RAM $\triangleright$  Rules [Initializing](#page-18-0) Memory [Hex](#page-23-0) file [Reset](#page-30-0)[Overview](#page-37-0) [Restarting](#page-41-0)Mem [Address](#page-44-0) [Serial](#page-47-0) Port Next [Steps](#page-48-0) Formal [Verification](#page-49-0)Reset [Assertions](#page-53-0) [Cover](#page-55-0)[Exercise!](#page-57-0)[Hardware](#page-58-0) Bonus [Conclusion](#page-59-0)

If you want <sup>a</sup> block RAM, you need to follow certain rules:

- 1. Any RAM access should be contained in its own always block
- 2. RAM can only be initialized once
- 3. Don't put <sup>a</sup> RAM access in <sup>a</sup> cascaded if
- 4. Don't put <sup>a</sup> RAM in <sup>a</sup> port list
- 5. Don't put <sup>a</sup> RAM in <sup>a</sup> block with other things

Some synthesizers/hardware allow write-through

 $\Box$ Where the value being written may be read on the same clock

- –This would be ideal for <sup>a</sup> CPU register file
- $\Box$ It's not uniformly supported across our chosen tools/vendors
- $\Box$ Know your hardware, synthesizer, and simulator
- $\Box$ We'll pretend this feature does not exist in this tutorial

Lesson [Overview](#page-1-0)[Design](#page-3-0) Goal [On-chip](#page-5-0) RAM [Block](#page-7-0) RAM $\triangleright$  Rules [Initializing](#page-18-0) Memory [Hex](#page-23-0) file [Reset](#page-30-0)[Overview](#page-37-0) [Restarting](#page-41-0)Mem [Address](#page-44-0) [Serial](#page-47-0) Port Next [Steps](#page-48-0) Formal [Verification](#page-49-0)Reset [Assertions](#page-53-0) [Cover](#page-55-0)[Exercise!](#page-57-0)[Hardware](#page-58-0) Bonus [Conclusion](#page-59-0)

If you want <sup>a</sup> block RAM, you need to follow certain rules:

- 1. Any RAM access should be contained in its own always block
- 2. RAM can only be initialized once
- 3. Don't put <sup>a</sup> RAM access in <sup>a</sup> cascaded if
- 4. Don't put <sup>a</sup> RAM in <sup>a</sup> port list
- 5. Don't put <sup>a</sup> RAM in <sup>a</sup> block with other things
- If you fail to follow these rules,

You might get something other than block RAM, or You're design might fail to synthesize entirely

This is <sup>a</sup> common reason for synthesis failure

Lesson [Overview](#page-1-0)[Design](#page-3-0) Goal [On-chip](#page-5-0) RAM [Block](#page-7-0) RAM $\triangleright$  Rules [Initializing](#page-18-0) Memory [Hex](#page-23-0) file [Reset](#page-30-0)[Overview](#page-37-0) [Restarting](#page-41-0)Mem [Address](#page-44-0) [Serial](#page-47-0) Port Next [Steps](#page-48-0) Formal [Verification](#page-49-0)Reset [Assertions](#page-53-0) [Cover](#page-55-0)[Exercise!](#page-57-0)[Hardware](#page-58-0) Bonus [Conclusion](#page-59-0)

If you want <sup>a</sup> block RAM, you need to follow certain rules:

- 1. Any RAM access should be contained in its own always block
- 2. RAM can only be initialized once
- 3. Don't put <sup>a</sup> RAM access in <sup>a</sup> cascaded if
- 4. Don't put <sup>a</sup> RAM in <sup>a</sup> port list
- 5. Don't put <sup>a</sup> RAM in <sup>a</sup> block with other things
- If you fail to follow these rules,

You might get something other than block RAM, or You're design might fail to synthesize entirely

This is <sup>a</sup> common reason for synthesis failure

- $\Box$ Always keep an eye on your RAM and LUT usages
- $\Box$ Something out of bounds may be caused by this

If you suspect this is <sup>a</sup> problem, break your design into smaller and smaller components until you find out what's going on

### Distributed RAM Rules

```
Lesson OverviewDesign Goal
On-chip RAM
Block RAM\triangleright Rules

Initializing Memory
Hex file
ResetOverview
RestartingMem Address
Serial Port
Next Steps
Formal VerificationReset Assertions
CoverExercise!Hardware Bonus
```
 $\Box$ 

[Conclusion](#page-59-0)

When is distributed RAM used?

- $\Box$ If the memory size is small (32 elements or less)
- $\Box$ If the memory is read without <sup>a</sup> clock

```
always@(∗)rvalue = mem [ addr ];
// Or equivalently
\mathsf{assign \quad rvalue \ = \ \mathsf{mem}\big[\, \mathsf{addr} \,\big] \, ; }
```
Obviously, only if the device has distributed RAM

–iCE40 devices have no distributed RAM

```
Lesson OverviewDesign Goal
On-chip RAM
Block RAM Rules
\triangleright Memory
    InitializingHex file
ResetOverview
RestartingMem Address
Serial Port
Next Steps
Formal VerificationReset Assertions
CoverExercise!Hardware Bonus
Conclusion
```
How might we initialize our RAM?

 $\Box$ We could use assignments within an initial block

```
reg [31:0]ram [0:8191];
integer k;
initial begin
                 {\color{black} \mathsf{for}}\left( \text{ k=0}; \text{ }\text{k=<}8192; \text{ }\text{ k=} \text{k+1}\right)\texttt{ram} \big[ \hspace{0.5pt} \texttt{k} \big] \hspace{0.1cm} = \hspace{0.1cm} \texttt{0} ;
                // We can also set specific valuesram[5] = 7;
                 ram[8190] = 5;
                // etc.
end
```
 $\Box$  When using Xilinx's ISE, this is the only way I've managed to initialize RAM

```
Lesson OverviewDesign Goal
On-chip RAM
Block RAM Rules
\triangleright Memory
    InitializingHex file
ResetOverview
RestartingMem Address
Serial Port
Next Steps
Formal VerificationReset Assertions
CoverExercise!Hardware Bonus
Conclusion\Box
```
How might we initialize our RAM?

- We could use assignments within an initial block
	- –Verilator (currently) complains about non-blocking *initial* assignments

```
// This will generate a Verilator warning
initial \texttt{ram[8190]} \leq 5;
```
–Yosys (currently) complains about blocking *initial* assignments

![](_page_19_Picture_407.jpeg)

If you don't redefine any values, both will still work

 $\Box$ In this case, you may ignore the warnings

```
Lesson OverviewDesign Goal
On-chip RAM
Block RAM Rules
\triangleright Memory
    InitializingHex file
ResetOverview

RestartingMem Address
Serial Port
Next Steps
Formal VerificationReset Assertions
CoverExercise!Hardware Bonus
Conclusion
```

```
How might we initialize our RAM?
```
 $\Box$ We could use <sup>a</sup> \$readmemh function call (recommended)

```
reg [31:0]ram [0:8191];
 \bm{{\mathsf{initial}}} \bm{{\mathsf{S}{\mathsf{readmemh}}}} (FILE_NAME , \bm{{\mathsf{ram}}}) ;
```
 $\Box$ □ Each word of the file FILE\_NAME has format %0<mark>\*x</mark>

```
012345678
```
. . . .

- $\Box$  Separate each RAM word by white space  $\Box$  Number of digits is based upon the width of the RAM word
	- –Our example above shows <sup>a</sup> 32-bit word
- $\Box$  Xilinx's ISE has <sup>a</sup> known bug that prevents \$readmemh fromworking. Vivado doesn't have this bug.

```
Lesson OverviewDesign Goal
On-chip RAM
Block RAM Rules
\triangleright Memory
    InitializingHex file
ResetOverview

RestartingMem Address
Serial Port
Next Steps
Formal VerificationReset Assertions
CoverExercise!Hardware Bonus
Conclusion
```
### How might we initialize our RAM?

 $\Box$ We could use <sup>a</sup> \$readmemh function call (recommended)

![](_page_21_Picture_377.jpeg)

 $\Box$ Alternatively, lines can begin with @(hexadecimal) addresses

@000000e02c <sup>20</sup> <sup>61</sup> <sup>20</sup> <sup>6</sup> e <sup>65</sup> <sup>77</sup> <sup>20</sup> <sup>6</sup> e <sup>61</sup> <sup>74</sup> . . . @000000f0 <sup>63</sup> <sup>6</sup> f6e <sup>63</sup> <sup>65</sup> <sup>69</sup> <sup>76</sup> <sup>65</sup> <sup>64</sup> <sup>20</sup> <sup>69</sup> . . . . . . .

- –This example shows <sup>a</sup> series of 8-bit characters
- –Sixteen per line
- $\Box$ This form makes it possible to skip elements
- $\Box$ We'll build one of these files for our project later

```
Lesson OverviewDesign Goal
On-chip RAM
Block RAM Rules
\triangleright Memory
    InitializingHex file
ResetOverview

RestartingMem Address
Serial Port
Next Steps
Formal VerificationReset Assertions
CoverExercise!Hardware Bonus
```
[Conclusion](#page-59-0)

How might we initialize our RAM?

 $\Box$ We could use <sup>a</sup> \$readmemh function call (recommended)

```
reg [31:0]ram [0:8191];
 \bm{{\mathsf{initial}}} \bm{{\mathsf{S}{\mathsf{readmemh}}}} (FILE_NAME , \bm{{\mathsf{ram}}}) ;
```
- $\Box$  $\Box$  On-chip RAM can only be initialized in an initial block
- $\Box$  Cannot re-initialize <sup>a</sup> block RAM in this fashion later without reconfiguring (i.e. reloading) the FPGA

<span id="page-23-0"></span>Lesson [Overview](#page-1-0)[Design](#page-3-0) Goal [On-chip](#page-5-0) RAM [Block](#page-7-0) RAM Rules [Initializing](#page-18-0) Memory  $\triangleright$  [Hex](#page-23-0) file<br>Reset [Reset](#page-30-0)**[Overview](#page-37-0)**  [Restarting](#page-41-0)Mem [Address](#page-44-0) [Serial](#page-47-0) Port Next [Steps](#page-48-0) Formal [Verification](#page-49-0)Reset [Assertions](#page-53-0) [Cover](#page-55-0)[Exercise!](#page-57-0)[Hardware](#page-58-0) Bonus [Conclusion](#page-59-0)

Let's generate <sup>a</sup> hex file that we can use with \$readmemh

- $\Box$ Use a  $C++$  program
- We'll call this program genhex  $\Box$ 
	- $\Box$ Much of the program is boilerplate and error checking
	- $\Box$  We'll skip most of this boilerplate now, and insteadfocus on the interesting parts

You can find the entire genhex program with the course materials

```
Lesson OverviewDesign Goal
On-chip RAM
Block RAM Rules
Initializing Memory
\trianglerightHex file<br>Reset
ResetOverview
Restarting
Mem Address
Serial Port
Next Steps
Formal VerificationReset Assertions
CoverExercise!Hardware Bonus
```

```
Conclusion
```
Let's build our hex file

 $\Box$ We'll prefix each line with an address

```
int          linelen  =  0;<br>.
int
           ch, addr = 0;
```

```
fprintf(fout, "@%08\text{x}_\sqcup", addr);
linelen = 10;
```
 $\Box$ Don't forget that the address begins with an @ sign

```
Lesson OverviewDesign Goal
On-chip RAM
Block RAM Rules
Initializing Memory
\trianglerightHex file<br>Reset
ResetOverview
RestartingMem Address
Serial Port
Next Steps
Formal VerificationReset Assertions
CoverExercise!Hardware Bonus
```

```
Conclusion
```
Let's build our hex file

- $\Box$ We'll prefix each line with an address
- $\Box$ Process one character at <sup>a</sup> time

```
// Read one character from our file
while ((ch = fgetc(fp))!=EOF) {

// and process it if we read
    // a non - empty character
    // ...
}
```

```
Lesson OverviewDesign Goal
On-chip RAM
Block RAM Rules
Initializing Memory
\trianglerightHex file<br>Reset
ResetOverview

RestartingMem Address
Serial Port
Next Steps
Formal VerificationReset Assertions
CoverExercise!Hardware Bonus
Conclusion
```
Let's build our hex file

- $\Box$ We'll prefix each line with an address
- $\Box$  Process one character at <sup>a</sup> time
	- $\Box$ The values out are simply hex characters

```
// ...
while ((ch = fgetc(fp))!=EOF) {
           fprintf (fout, "%0*x_{\square}",
                (nbits+3)/4, ch & 0x0ff);
           linelen += 3;<br>...
          \mathbf{addr++};
          // ...
```
 $\Box$ We can use nbits to make the width generic

 $\Box$ In this example, **nbits** = 8 so we only need two hex digits each

```
Lesson OverviewDesign Goal
On-chip RAM
Block RAM Rules
Initializing Memory
\trianglerightHex file<br>Reset
ResetOverview

RestartingMem Address
Serial Port
Next Steps
Formal VerificationReset Assertions
CoverExercise!Hardware Bonus
Conclusion
```
### Let's build our hex file

- $\Box$ We'll prefix each line with an address
- $\Box$ Process one character at <sup>a</sup> time
- $\Box$ The values are just simply hex characters
- $\Box$ After <sup>56</sup> bytes, start <sup>a</sup> new line with <sup>a</sup> new address

```
while ((ch = fgetc(fp))!=EOF) {

// ...
       if (linelen >= 56) {
            // New line starting with
             // the current address
             \textsf{fprint}( \textsf{four} \; , \; \text{"}\ \texttt{no\%08x}_\sqcup \text{"} \; , \; \textsf{addr} \, ) \, ;line <b>len</b> += 10;}} fprintf(fout, "\n");
\uparrow
```

```
Lesson OverviewDesign Goal
On-chip RAM
Block RAM Rules
Initializing Memory
\trianglerightHex file<br>Reset
ResetOverview

RestartingMem Address
Serial Port
Next Steps
Formal VerificationReset Assertions
CoverExercise!Hardware Bonus
Conclusion
```
One task remains: adding the hexfile generation to our Mak<mark>e</mark>file

- $\Box$ Our target is "memfile.hex"
- $\Box$  $\Box$  It depends upon  ${\bf genhex}$ , and our text file,  ${\bf psalm.txt}$

```
mem file .hex : genhex psalm. t x t
          ./ genhex psalm. t x t
```
- $\Box$ **genhex** must also be built
	- –– It depends upon <mark>genhex.cpp</mark>

```
genhex : genhex .cpp
g++ genhex .cpp-o genhex
```
 $\Box$  Don't forget to make sure memfile.hex is built before it's needed

Voila! <sup>A</sup> hex file that will change anytime psalm.txt does

### Using the hexfile

Lesson [Overview](#page-1-0)[Design](#page-3-0) Goal [On-chip](#page-5-0) RAM [Block](#page-7-0) RAM Rules [Initializing](#page-18-0) Memory  $\triangleright$  [Hex](#page-23-0) file<br>Reset [Reset](#page-30-0)[Overview](#page-37-0) [Restarting](#page-41-0) Mem [Address](#page-44-0) [Serial](#page-47-0) Port Next [Steps](#page-48-0) Formal [Verification](#page-49-0)Reset [Assertions](#page-53-0) [Cover](#page-55-0)[Exercise!](#page-57-0)[Hardware](#page-58-0) Bonus **[Conclusion](#page-59-0)** 

After all that work,

 $\Box$ We can now declare and initialize our memory

![](_page_29_Picture_222.jpeg)

Next, we'll need to discuss resets

```
Lesson OverviewDesign Goal
On-chip RAM
Block RAM Rules
Initializing Memory
Hex file
\triangleright Reset
 Reset
Overview
RestartingMem Address
Serial Port
Next Steps
Formal VerificationReset Assertions
CoverExercise!Hardware Bonus
Conclusion
```
### There are two types of resets

 $\Box$ Asynchronous resets

```
\textsf{initial}~~\texttt{tx_index}~=~0 ;
always @(posedge i_clk or negedge i_areset)
\quad i _{\tt{1}~\tt{areset}})\texttt{tx_index} \leq 0;
else begin
           // The rest of your logic
end
```
- $\Box$ These are more complex than their synchronous counterparts
- $\Box$ Often require being asserted for many cycles, and
- $\Box$ Released on <sup>a</sup> clock edge
- $\Box$  Poor design can lead to radio interference triggering aninternal asynchronous reset

```
Lesson OverviewDesign Goal
On-chip RAM
Block RAM Rules
Initializing Memory
Hex file
\triangleright Reset
 Reset
Overview
RestartingMem Address
Serial Port
Next Steps
Formal VerificationReset Assertions
CoverExercise!Hardware Bonus
Conclusion
```
### There are two types of resets

 $\Box$ Asynchronous resets

```
\textsf{initial}~~\texttt{tx_index}~=~0 ;
always @(posedge i_clk or negedge i_areset)
\quad i _{\tt{1}~\tt{areset}})\texttt{tx_index} \leq 0;
else begin
           // The rest of your logic
end
```
- $\Box$ These are more complex than their synchronous counterparts
- $\Box$ Often require being asserted for many cycles, and
- $\Box$ Released on <sup>a</sup> clock edge
- $\Box$  Poor design can lead to radio interference triggering aninternal asynchronous reset
	- –This is bad.

```
Lesson OverviewDesign Goal
On-chip RAM
Block RAM Rules
Initializing Memory
Hex file
\triangleright Reset
 Reset
Overview
RestartingMem Address
Serial Port
Next Steps
Formal VerificationReset Assertions
CoverExercise!Hardware Bonus
Conclusion
```
### There are two types of resets

 $\Box$ Asynchronous resets

```
\textsf{initial}~~\texttt{tx_index}~=~0 ;
always @(posedge i_clk or negedge i_areset)
\quad i _{\tt{1}~\tt{areset}})\texttt{tx_index} \leq 0;
else begin
           // The rest of your logic
end
```
- $\Box$ These are more complex than their synchronous counterparts
- $\Box$ Often require being asserted for many cycles, and
- $\Box$ Released on <sup>a</sup> clock edge
- $\Box$  Poor design can lead to radio interference triggering aninternal asynchronous reset
	- –This is bad. We will avoid these in this tutorial

```
Lesson OverviewDesign Goal
On-chip RAM
Block RAM Rules
Initializing Memory
Hex file
\triangleright Reset
 Reset
Overview
RestartingMem Address
Serial Port
Next Steps
Formal VerificationReset Assertions
CoverExercise!Hardware Bonus
Conclusion
```
### There are two types of resets

- $\Box$ Asynchronous resets, and
- $\Box$  Synchronous resets
	- – $-$  These are set and released on clock tick

```
\textsf{initial}~~\texttt{tx_index}~=~0 ;
always @(posedge i_clk)
i f ( i_reset )
           \texttt{tx_index} \leq 0;
else begin
           // The rest of your logic
end
```
 $\Box$ These are simple to build and use

Let's implement <sup>a</sup> synchronous reset to this design

### Synchronous Reset

```
Lesson OverviewDesign Goal
On-chip RAM
Block RAM Rules
Initializing Memory
Hex file
\triangleright Reset
 Reset
Overview
RestartingMem Address
Serial Port
Next Steps
Formal VerificationReset Assertions
CoverExercise!Hardware Bonus
Conclusion\Box
```
### Many designs use <sup>a</sup> synchronous reset

- $\Box$  Values responsive to a reset should also have an initial value
- $\Box$  $\Box$  The initial value and the reset value must match

```
\textsf{initial}~~\texttt{tx_index}~=~0 ;
always @(posedge i_clk)
\quad i _{\rm -reset})\texttt{tx_index} \leq 0;
else begin
           // The rest of your logic
end
```
 $\Box$ <sup>I</sup> like this form of <sup>a</sup> reset, but

 $\Box$  $\Box$  It requires that every register set by this block gets reset as well

The original Hello World design included no reset

### Synchronous Reset

```
Lesson OverviewDesign Goal
On-chip RAM
Block RAM Rules
Initializing Memory
Hex file
\triangleright Reset
 Reset
Overview
RestartingMem Address
Serial Port
Next Steps
Formal VerificationReset Assertions
CoverExercise!Hardware Bonus
Conclusion\Box\Box
```
Many designs use <sup>a</sup> synchronous reset

- $\Box$  Values responsive to a reset should also have an initial value
- An alternate form of reset needs to be used if some values need to be reset within the block and others don't

```
\textsf{initial}~~\texttt{tx_index}~=~0 ;
always @(posedge i_clk)
begin// Your logic would come
          // first, then ...
          if (i_reset)
                    // Overrides the logic above
                    \texttt{tx_index} \leq 0;
end
```
 $\Box$ This is <sup>a</sup> more generic form, useful for all purposes

### Synchronous Reset

![](_page_36_Picture_302.jpeg)

Why might you need <sup>a</sup> synchronous reset?

- $\Box$  Sometimes internal or external conditions will require <sup>a</sup> reset
	- – Ex: An embedded CPU crash, or watchdog timer timeout might cause <sup>a</sup> CPU to need to be reset
- $\Box$ Not all technologies support *initial* values
	- – $-$  For example, if you want to create  $\mathsf{FPGA{+ASIC}}$  support, you design will need <sup>a</sup> reset
- $\Box$ Sometimes it just helps to start over
- $\Box$ <sup>A</sup> (debounced) button can be used to create <sup>a</sup> reset
- Let's use <sup>a</sup> synchronous reset in our design

<span id="page-37-0"></span>![](_page_37_Figure_1.jpeg)

### Here's how our design is going to work

![](_page_37_Figure_3.jpeg)

Lesson [Overview](#page-1-0)[Design](#page-3-0) Goal [On-chip](#page-5-0) RAM [Block](#page-7-0) RAM Rules [Initializing](#page-18-0) Memory [Hex](#page-23-0) file [Reset](#page-30-0) $\triangleright$  Overview [Overview](#page-37-0) [Restarting](#page-41-0) Mem [Address](#page-44-0) [Serial](#page-47-0) Port Next [Steps](#page-48-0) Formal [Verification](#page-49-0)Reset [Assertions](#page-53-0) [Cover](#page-55-0)[Exercise!](#page-57-0)[Hardware](#page-58-0) Bonus [Conclusion](#page-59-0)

![](_page_38_Figure_2.jpeg)

- $\Box$ We'll send our message once per second
- <sup>A</sup> counter, hz\_counter, will count each second $\Box$
- When hz\_counter reaches zero, tx\_restart will signal the  $\Box$ rest of the design to restart

This much should be fairly familiar

Lesson [Overview](#page-1-0)[Design](#page-3-0) Goal [On-chip](#page-5-0) RAM [Block](#page-7-0) RAM Rules [Initializing](#page-18-0) Memory [Hex](#page-23-0) file [Reset](#page-30-0) $\triangleright$  Overview [Overview](#page-37-0) [Restarting](#page-41-0) Mem [Address](#page-44-0) [Serial](#page-47-0) Port Next [Steps](#page-48-0) Formal [Verification](#page-49-0)Reset [Assertions](#page-53-0) [Cover](#page-55-0)[Exercise!](#page-57-0)[Hardware](#page-58-0) Bonus **[Conclusion](#page-59-0)** 

### Here's how our design is going to work

![](_page_39_Figure_3.jpeg)

 $\Box$  tx\_index will capture our position in the message stream $\Box$  We'll read  $\texttt{tx\_data}$  from memory, to know what to transmit  $\Box$ 

Lesson [Overview](#page-1-0)[Design](#page-3-0) Goal [On-chip](#page-5-0) RAM [Block](#page-7-0) RAM Rules [Initializing](#page-18-0) Memory [Hex](#page-23-0) file [Reset](#page-30-0) $\triangleright$  Overview [Overview](#page-37-0) [Restarting](#page-41-0)Mem [Address](#page-44-0) [Serial](#page-47-0) Port Next [Steps](#page-48-0) Formal [Verification](#page-49-0)Reset [Assertions](#page-53-0) [Cover](#page-55-0)[Exercise!](#page-57-0)[Hardware](#page-58-0) Bonus [Conclusion](#page-59-0)

### Here's how our design is going to work

![](_page_40_Figure_3.jpeg)

- $\Box$  $\Box$  tx\_stb will request a byte to be transmitted
- $\Box$  Once the whole message has been transmitted,  $\Box$
- $\Box$  $\Box$  tx\_stb will deactivate until the next  $\mathtt{tx\_restart}$

Are you ready to examine some Verilog?

# <span id="page-41-0"></span>Restarting

```
Lesson OverviewDesign Goal
On-chip RAM
Block RAM Rules
Initializing Memory
Hex file
ResetOverview
\triangleright Res
 Restarting
Mem Address
Serial Port
Next Steps
Formal VerificationReset Assertions
CoverExercise!Hardware Bonus
Conclusion
```
Here's the one-second counter, hz\_counter

```
// We'll start our counter just before the// top of the second, to give everything1/2 a chance to initialize
\bm{\mathsf{initial}} \bm{\mathsf{hz\_counter}}\ =\ 28\;\text{'h16} ;
always @(posedge i_clk)
\quad f ( i_reset ){\tt hz\_counter} \ <= \ 28 \ {\tt'h16} ;
\textsf{else} \textsf{ if } (\texttt{hz\_counter} == 0){\tt hz\_counter} \texttt{<= CLOCK\_RATE\_HZ} \texttt{-}-1'b1;
e lse
            hz_counter <= hz_counter -
                                                 - 1^{\prime} b1 ;
```
# Restarting

```
Lesson OverviewDesign Goal
On-chip RAM
Block RAM Rules
Initializing Memory
Hex file
ResetOverview
\triangleright Res
 Restarting
Mem Address
Serial Port
Next Steps
Formal VerificationReset Assertions
CoverExercise!Hardware Bonus
Conclusion
```
Here's the one-second counter, hz\_counter

```
1/ We'll start our counter just before the
// top of the second, to give everything1/2 a chance to initialize
\bm{\mathsf{initial}} \bm{\mathsf{hz\_counter}}\ =\ 28\;\text{'h16} ;
always @(posedge i_clk)
i f ( i_reset )
              {\tt hz\_counter} \, \mathrel{<=}\, 28\, {}^\prime{\tt h16} ;
{\sf else} \; if \;({\tt hz\_counter}=0) \;{\tt hz\_counter} \, \texttt{= CLOCK\_RATE\_HZ} \, - \, 1 \,\,\text{'b1} ;
e lse
              {\tt hz\_counter} \, \texttt{<=} \, {\tt hz\_counter} \, - \, 1 \, \text{'b1} \, ;
```
 $\Box$ Question: What assertion(s) does this logic require?

# Restarting

Lesson [Overview](#page-1-0)[Design](#page-3-0) Goal [On-chip](#page-5-0) RAM [Block](#page-7-0) RAM Rules [Initializing](#page-18-0) Memory [Hex](#page-23-0) file [Reset](#page-30-0)[Overview](#page-37-0) $\triangleright$  Res [Restarting](#page-41-0) Mem [Address](#page-44-0) [Serial](#page-47-0) Port Next [Steps](#page-48-0) Formal [Verification](#page-49-0)Reset [Assertions](#page-53-0) [Cover](#page-55-0)[Exercise!](#page-57-0)[Hardware](#page-58-0) Bonus

[Conclusion](#page-59-0)

### Once <sup>a</sup> second, we'll set tx\_restart

```
\textbf{initial} tx_restart = 0;
always @(\, posedge \, i_clk\, )\texttt{tx\_restart} \mathrel{\mathrel{<}=} \texttt{(hz\_counter} \mathrel{\mathrel{=}} \hspace{1pt} 1);
```
Do you see <sup>a</sup> formal property hiding in here?

```
always @ (\ast)
```
 $\mathsf{assert}\left(\texttt{tx\_restart} \textcolor{red}{=}\left(\texttt{hz\_counter} \textcolor{red}{=}\textcolor{red}{0}\right)\right);$ 

Practice writing assertions as you see relationships!

# <span id="page-44-0"></span>Mem Address

```
Lesson OverviewDesign Goal
On-chip RAM
Block RAM Rules
Initializing Memory
Hex file
ResetOverview
Restarting\trianglerightAddress<br>Serial Port
Serial Port
Next Steps
Formal VerificationReset Assertions
CoverExercise!Hardware Bonus
Conclusion
```
We'll need an address to read from memory

```
// Number of bytes in our message
parameterr MSGLEN = 1600;
\textsf{initial}~~\texttt{tx_index}~=~0;always @(posedge i_clk)
i f ( i_reset )
              \texttt{tx_index} \leq 0;
{\sf else} \ \ {\sf if} \ \ ((\ {\tt tx\_stb}) \&\& (\ \ !\ {\tt tx\_busy}\ ) )\mathbf{begin} \quad \mathcal{M} \quad \mathcal{M} \end{math} any time a character was
             // accepted by the serial port,
              \quad \text{if} \,\,\,\text{(tx_index)} = \texttt{MSGLEN}-1)// End of message
                           \texttt{tx_index} \leq 0;
             else
                           \texttt{tx_index} \ \texttt{<=} \ \ \texttt{tx_index} \ + \ \ 1 \ \ \text{'b1} ;
end
```
### Reading from Memory

Lesson [Overview](#page-1-0)[Design](#page-3-0) Goal [On-chip](#page-5-0) RAM [Block](#page-7-0) RAM Rules [Initializing](#page-18-0) Memory [Hex](#page-23-0) file [Reset](#page-30-0)[Overview](#page-37-0) [Restarting](#page-41-0) $\triangleright$  Mem [Address](#page-44-0)<br>Serial Port [Serial](#page-47-0) Port Next [Steps](#page-48-0) Formal [Verification](#page-49-0)Reset [Assertions](#page-53-0) [Cover](#page-55-0)[Exercise!](#page-57-0)[Hardware](#page-58-0) Bonus [Conclusion](#page-59-0)

Memory reads take one clock

```
always @(posedge i_clk)
                 \texttt{tx\_data} \ \texttt{<=} \ \texttt{tx\_memory}\left[\,\texttt{tx\_index}\,\right] ;
```
Remember our rules from earlier?

- $\Box$ We might have also chosen to use <sup>a</sup> read enable
- $\Box$ It wasn't necessary for this design though

### When to transmit

```
Lesson OverviewDesign Goal
On-chip RAM
Block RAM Rules
Initializing Memory
Hex file
ResetOverview
Restarting\trianglerightAddress<br>Serial Port
Serial Port
Next Steps
Formal VerificationReset Assertions
CoverExercise!Hardware Bonus
Conclusion
```
As with Hello World, tx\_stb indicates we have a character to transmit

```
\mathop{\mathsf{initial}}\limits_{\mathcal{S}} \; \mathop{\text{t}}\limits_{\mathcal{S}} \; \mathop{\text{t}}\limits_{\mathcal{S}} \; = \; 1 \; \mathop{\text{b}}\limits_{\mathcal{S}} \; \mathop{\text{b}}\limits_{\mathcal{S}} \; ;always @(posedge i_clk)
\quad f ( i_reset )\texttt{tx\_stb} \, \mathrel{<=} \, 1 \, \text{'b0} ;
else if (tx_restart)
                      1/2 Start transmitting anytime
                     // tx_restart is true
                      \texttt{tx\_stb} \texttt{<=} \texttt{1'bl} ;
\textcolor{red}{\mathbf{else}} \textcolor{red}{\bullet} \textcolor{red}{\mathbf{if}} \textcolor{black}{\hspace{3mm}((\texttt{tx\_stb}) \&\textcolor{blue}{\&} (\texttt{!tx\_busy})}&\&(tx\_index >= MSGLEN-1))// Stop when we get to the end
                     // of the message
                      \texttt{tx\_stb} \ \texttt{<=} \ \ 1 \ \ \texttt{'b0} ;
```
# <span id="page-47-0"></span>Serial Port

Lesson [Overview](#page-1-0)[Design](#page-3-0) Goal [On-chip](#page-5-0) RAM [Block](#page-7-0) RAM Rules [Initializing](#page-18-0) Memory [Hex](#page-23-0) file [Reset](#page-30-0)[Overview](#page-37-0) [Restarting](#page-41-0) Mem [Address](#page-44-0)  $\triangleright$  [Serial](#page-47-0) Port<br>Next Steps Next [Steps](#page-48-0) Formal [Verification](#page-49-0)Reset [Assertions](#page-53-0) [Cover](#page-55-0)[Exercise!](#page-57-0)[Hardware](#page-58-0) Bonus [Conclusion](#page-59-0)

### We'll skip the serial port details here

- $\Box$ We built this earlier
- $\Box$ We also showed how to abstract the serial port earlier
- $\Box$ Even our simulation script is nearly identical to Hello World

Feel free to go back and review if you don't remember these

# <span id="page-48-0"></span>Next Steps

Lesson [Overview](#page-1-0)[Design](#page-3-0) Goal [On-chip](#page-5-0) RAM [Block](#page-7-0) RAM Rules [Initializing](#page-18-0) Memory [Hex](#page-23-0) file [Reset](#page-30-0)[Overview](#page-37-0) [Restarting](#page-41-0) Mem [Address](#page-44-0) [Serial](#page-47-0) Port  $\triangleright$  Next [Steps](#page-48-0)<br>Formal Verifica Formal [Verification](#page-49-0)Reset [Assertions](#page-53-0) [Cover](#page-55-0)[Exercise!](#page-57-0)[Hardware](#page-58-0) Bonus **[Conclusion](#page-59-0)** 

### That's the basics of our design!

- $\Box$ We've already built our hex file, so
- $\Box$ We can now move on to formal verification!

<span id="page-49-0"></span>Lesson [Overview](#page-1-0)[Design](#page-3-0) Goal [On-chip](#page-5-0) RAM [Block](#page-7-0) RAM Rules [Initializing](#page-18-0) Memory [Hex](#page-23-0) file [Reset](#page-30-0)[Overview](#page-37-0) [Restarting](#page-41-0)Mem [Address](#page-44-0) [Serial](#page-47-0) Port Next [Steps](#page-48-0)  $\triangleright$  [Verification](#page-49-0) FormalReset [Assertions](#page-53-0)

[Cover](#page-55-0)

[Exercise!](#page-57-0)

[Hardware](#page-58-0) Bonus

[Conclusion](#page-59-0)

Formally verifying <sup>a</sup> component using memory requires:

- $\Box$ Assuming <sup>a</sup> constant address
- $\Box$ Asserting properties for the value at that address
- $\Box$ Usually requires examining no more than <sup>a</sup> single address

We can assume a constant value using the  $(\ast$   $\; {\rm any const} \; \ast)$ attribute

(∗anycons<sup>t</sup>∗) reg [ <sup>1</sup> <sup>0</sup> : <sup>0</sup> ] f\_const\_addr ;

- $\Box$ This allows the solver to pick any value for f\_const\_addr
- $\Box$ As long as it is constant
- $\Box$ If even one value can make your design fail,

the solver will find it

Let's see how this works

```
Lesson OverviewDesign Goal
On-chip RAM
Block RAM Rules
Initializing Memory
Hex file
ResetOverview
RestartingMem Address
Serial Port
Next Steps
\trianglerightVerification
    Formal
Reset Assertions
CoverExercise!Hardware Bonus
Conclusion
```

```
Let's create a value to match our memory at
```

```
\left(\begin{smallmatrix} \ast & \mathtt{anyconst} & \ast \end{smallmatrix}\right) reg \left[\begin{smallmatrix} 1 \ 0 \ \vdots \ 0 \end{smallmatrix}\right] f_const_addr ;
```

```
\Box We'll call this f_const_value
```

```
\mathsf{reg}\;\;[\,7:0\,]\;\; \texttt{f\_const\_value} ;
```

```
always @(posedge i_clk)
\quad f ( !f_past_valid )
```

```
\mathtt{f\_const\_value\, \texttt{<=}\,tx\_memory}\, [\, \mathtt{f\_const\_addr}\, ]\, ;
```

```
else
           \texttt{assert} \left( \texttt{f\_const\_value} \right)
```

```
= tx\_memory [ f\_const\_addr ] ) ;
```
This value is constant because we are implementing <sup>a</sup> ROMNow we can <mark>assert</mark> any properties associated with this address

```
Lesson OverviewDesign Goal
On-chip RAM
Block RAM Rules
Initializing Memory
Hex file
ResetOverview

RestartingMem Address
Serial Port
Next Steps
\trianglerightVerification
    Formal
Reset Assertions
CoverExercise!Hardware Bonus
Conclusion
```
This design need only assert one memory property

![](_page_51_Picture_306.jpeg)

 $\Box$ When we transmit <sup>a</sup> value from f\_const\_addr,

 $\Box$ assert that it is the right value

```
always @(posedge i_clk)

i f ( ( tx_stb)&&(! tx_busy)&\&(tx\_index = f\_const\_addr ))\texttt{assert} \, (\texttt{tx\_data} \, \texttt{=} \, \, \texttt{f\_const\_value} \, );
```
We'll come back to this memory verification approach againwhen we discuss FIFOs

![](_page_52_Picture_209.jpeg)

What other properties might we <mark>assert</mark>?

- $\Box$ That our index remains within bounds?
- $\Box$  That any time our index is within the memory bounds, tx\_stb is high?

You should be familiar with these

- $\Box$ Let's pause to look at the reset
- $\Box$ Cover might need some attention as well

### <span id="page-53-0"></span>Reset Assertions

```
Lesson OverviewDesign Goal
On-chip RAM
Block RAM Rules
Initializing Memory
Hex file
ResetOverview
Restarting
Mem Address
Serial Port
Next Steps
Formal Verification\trianglerightAssertions<br>Cover
CoverExercise!Hardware Bonus
Conclusion
```
Synchronous reset properties have <sup>a</sup> basic pattern

 $\Box$ You may (or may not) assume an initial reset

```
always@(∗)\quad if ( !f_past_valid)
           a<mark>ssume</mark>(i_reset);
```
### Reset Assertions

```
Lesson OverviewDesign Goal
On-chip RAM
Block RAM Rules
Initializing Memory
Hex file
ResetOverview
RestartingMem Address
Serial Port
Next Steps
Formal Verification\trianglerightAssertions<br>Cover
CoverExercise!Hardware Bonus
Conclusion
```
Synchronous reset properties have <sup>a</sup> basic pattern

- $\Box$ You may (or may not) assume an initial reset
- $\Box$  $\Box$  The initial value, held when !f\_past\_valid, and The value following a reset, i.e. when  $\texttt{Spast}( \texttt{i\_reset})$ Should both be identical

```
// Check for anything with an initial
// or a reset value here
always @(posedge i_clk)
 if \; ((!f\_past\_valid) || ( \; \texttt{\$past} ( \; \texttt{i\_reset} ) ) )begin\texttt{assert}\,(\texttt{hz\_counter} \implies 28\,\texttt{'h16}\,) ;
                \texttt{assert} \left( \texttt{tx_index} \textcolor{red}{=}\textcolor{red}{0} \right);
                \mathsf{assert}\left(\texttt{tx\_stb} \implies 0\right);
end
```
 $\Box$ This verifies we met the rules of <sup>a</sup> synchronous reset

# <span id="page-55-0"></span>Cover

```
Lesson OverviewDesign Goal
On-chip RAM
Block RAM Rules
Initializing Memory
Hex file
ResetOverview
RestartingMem Address
Serial Port
Next Steps
Formal VerificationReset Assertions
\triangleright Cover
 Cover
Exercise!Hardware Bonus
Conclusion
```
### Unlike our Hello World design

- $\Box$ We can't cover the entire message
	- –It's just too long
- $\Box$ We can only cover the first several steps
- $\Box$ Let's cover the first <sup>30</sup> characters

```
always @(posedge i_clk)
\mathsf{cover}\left(\mathtt{tx\_index}\implies 30\right);
```
We'll need to simulate the rest

# Simulation

}

```
Lesson OverviewDesign Goal
On-chip RAM
Block RAM Rules
Initializing Memory
Hex file
ResetOverview

RestartingMem Address
Serial Port
Next Steps
Formal VerificationReset Assertions
\triangleright Cover
 Cover
Exercise!Hardware Bonus
Conclusion
```
Our simulation script is nearly identical to Hello World

```
// ...
\#include "Vmemtx.h"
// ...<br>int
\mathsf{int} main(int argc, char \ast\ast\mathsf{argv}\,) {
         // ...
          TESTB<Vmemtx> * tb = new TESTB<Vmemtx>;
          //tb->opentrace("memtx.vcd");
          for (unsigned clocks=0;
                    clocks < 16*2000*baudclocks;clocks++) {
                    tb -> tick ();<br>.
                    (\astuart )( tb ->m_core ->o_uart_tx ) ;
          } // ...
```
# <span id="page-57-0"></span>Exercise!

Lesson [Overview](#page-1-0)[Design](#page-3-0) Goal [On-chip](#page-5-0) RAM [Block](#page-7-0) RAM Rules [Initializing](#page-18-0) Memory [Hex](#page-23-0) file [Reset](#page-30-0)[Overview](#page-37-0) [Restarting](#page-41-0) Mem [Address](#page-44-0) [Serial](#page-47-0) Port Next [Steps](#page-48-0) Formal [Verification](#page-49-0)Reset [Assertions](#page-53-0) [Cover](#page-55-0) $\triangleright$  Exercise! [Exercise!](#page-57-0) [Hardware](#page-58-0) Bonus **[Conclusion](#page-59-0)** 

As with all of our designs, let's:

- $\Box$ Formally Verify this design
- Make sure it works in simulation $\Box$

### <span id="page-58-0"></span>Hardware Bonus

Lesson [Overview](#page-1-0)[Design](#page-3-0) Goal [On-chip](#page-5-0) RAM [Block](#page-7-0) RAM Rules [Initializing](#page-18-0) Memory [Hex](#page-23-0) file [Reset](#page-30-0)**[Overview](#page-37-0)**  [Restarting](#page-41-0)Mem [Address](#page-44-0) [Serial](#page-47-0) Port Next [Steps](#page-48-0) Formal [Verification](#page-49-0)Reset [Assertions](#page-53-0) [Cover](#page-55-0)[Exercise!](#page-57-0) $\triangleright$  [Hardware](#page-58-0) Bonus<br>Conclusion [Conclusion](#page-59-0)

If you have hardware to work with,

- $\Box$  Build this design for your hardware!
	- –Be sure to compare the resource usage to Hello World
- $\Box$  Examine the serial port output
	- Does your terminal require carriage returns?
- $\Box$  How hard would it be to change the message?
	- – Pick another message to send
		- Ź $\triangleright$  Perhaps the Sermon on the Mount from [Matthew](https://www.blueletterbible.org/kjv/mat/5) 5-7?
	- – What changes would need to be made to your design to support <sup>a</sup> longer message?
	- – What's the longest message your hardware will support?
		- Ź $\triangleright$  Would [Psalm](https://www.blueletterbible.org/kjv/psa/119) 119 fit?

# <span id="page-59-0"></span>Conclusion

![](_page_59_Picture_239.jpeg)

### What did we learn this lesson?

- $\Box$ The Rules of using Block RAM
- $\Box$   $\;$  How to generate a hex file for initializing memory  $\Box$
- $\Box$ Two forms of synchronous reset logic
- $\Box$ How to formally verify . . .
	- –<sup>A</sup> component that uses RAM
	- –<sup>A</sup> synchronous reset

Now we just need to build <sup>a</sup> serial port receiver

# Conclusion

![](_page_60_Picture_249.jpeg)

### What did we learn this lesson?

- $\Box$ The Rules of using Block RAM
- $\Box$   $\;$  How to generate a hex file for initializing memory  $\Box$
- $\Box$ Two forms of synchronous reset logic
- $\Box$ How to formally verify ...
	- –<sup>A</sup> component that uses RAM
	- –<sup>A</sup> synchronous reset

Now we just need to build <sup>a</sup> serial port receiver

 $\Box$ That's next!